## **The Arab-German Young Academy of Sciences and Humanities (AGYA)**

## **Application Form for Membership**

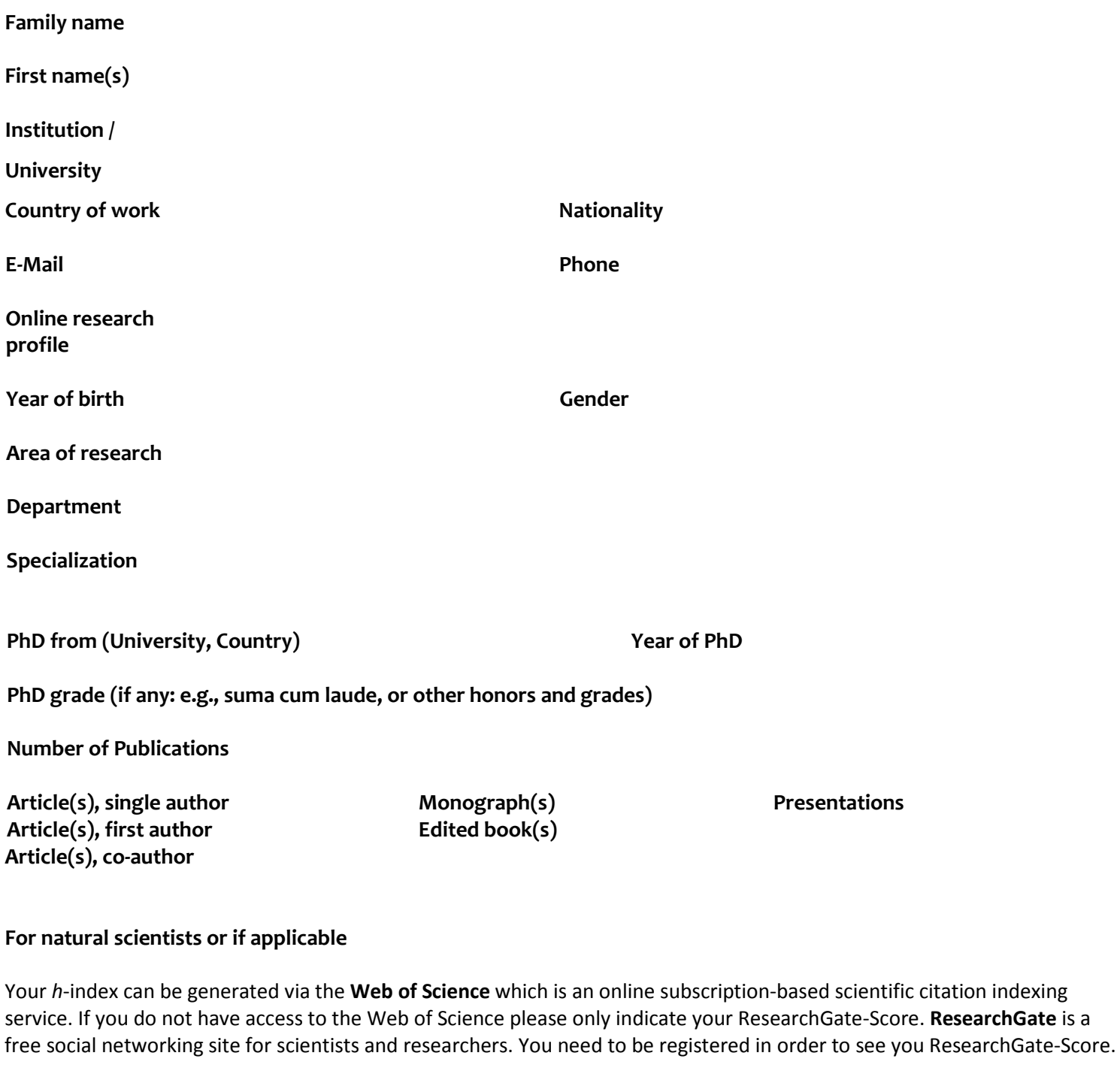

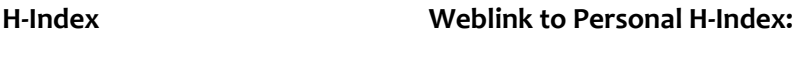

**RG-Score Weblink to RG-Profile:** 

**Prizes and awards**

**Scholarships**

**Your most significant research achievements**

## **Research Experience abroad and international collaboration**

## **Languages** English **Others Referee 1** Referee 2 **Your motivation for the application** native speaker

**Which interdisciplinary projects would you like to realize within AGYA?**

**How did you learn about AGYA?** 

**Additional comments**

**Are there any circumstances that might have delayed your academic career?**

**Please attach the following documents to this application form as a single pdf:** 

- **CV incl. a list of publications**
- **Letter of motivation**
- **Two letters of academic references**

**Please note that incomplete applications and those that do not meet the requirements cannot be considered. Thank you for your application!**